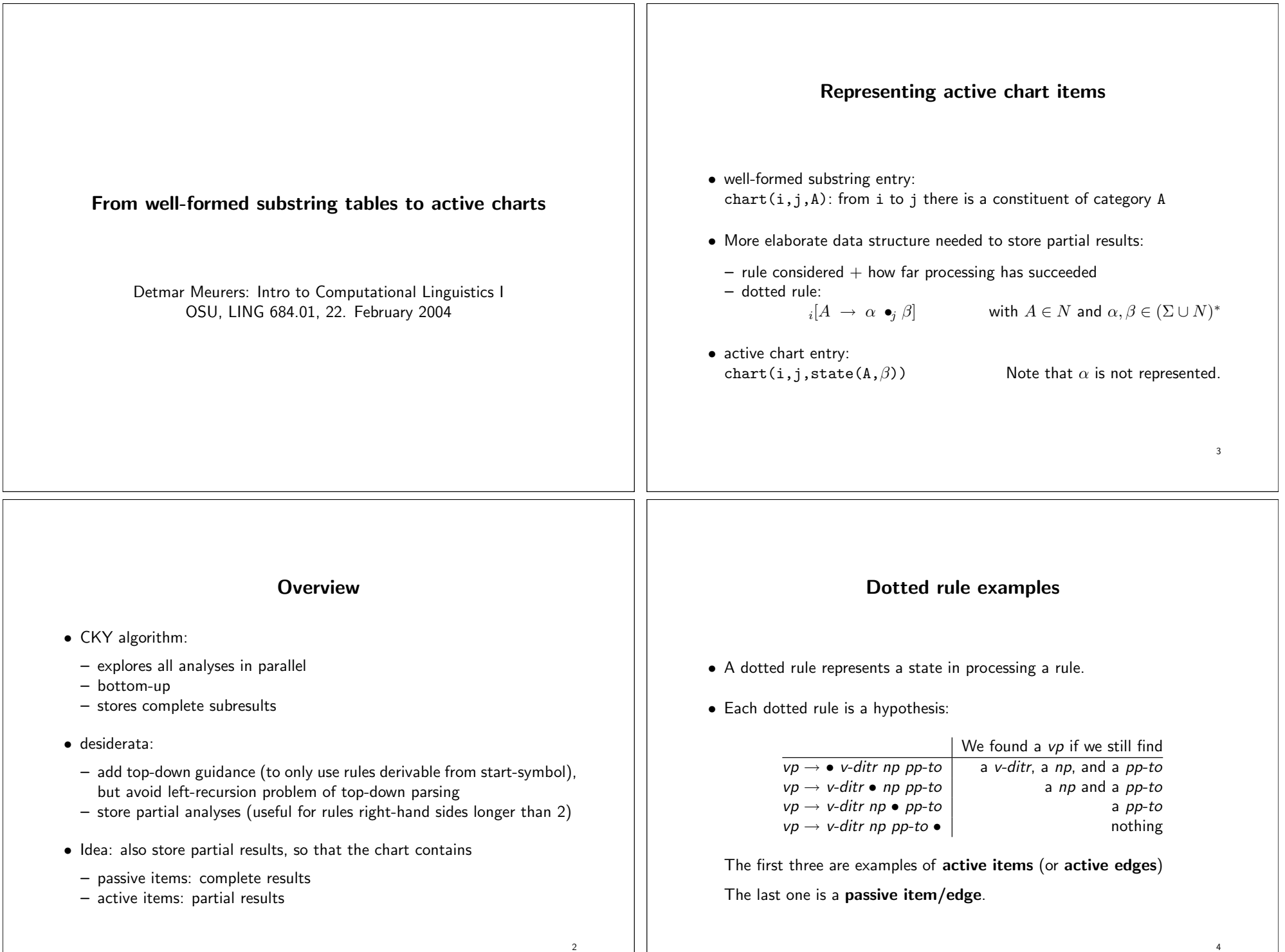

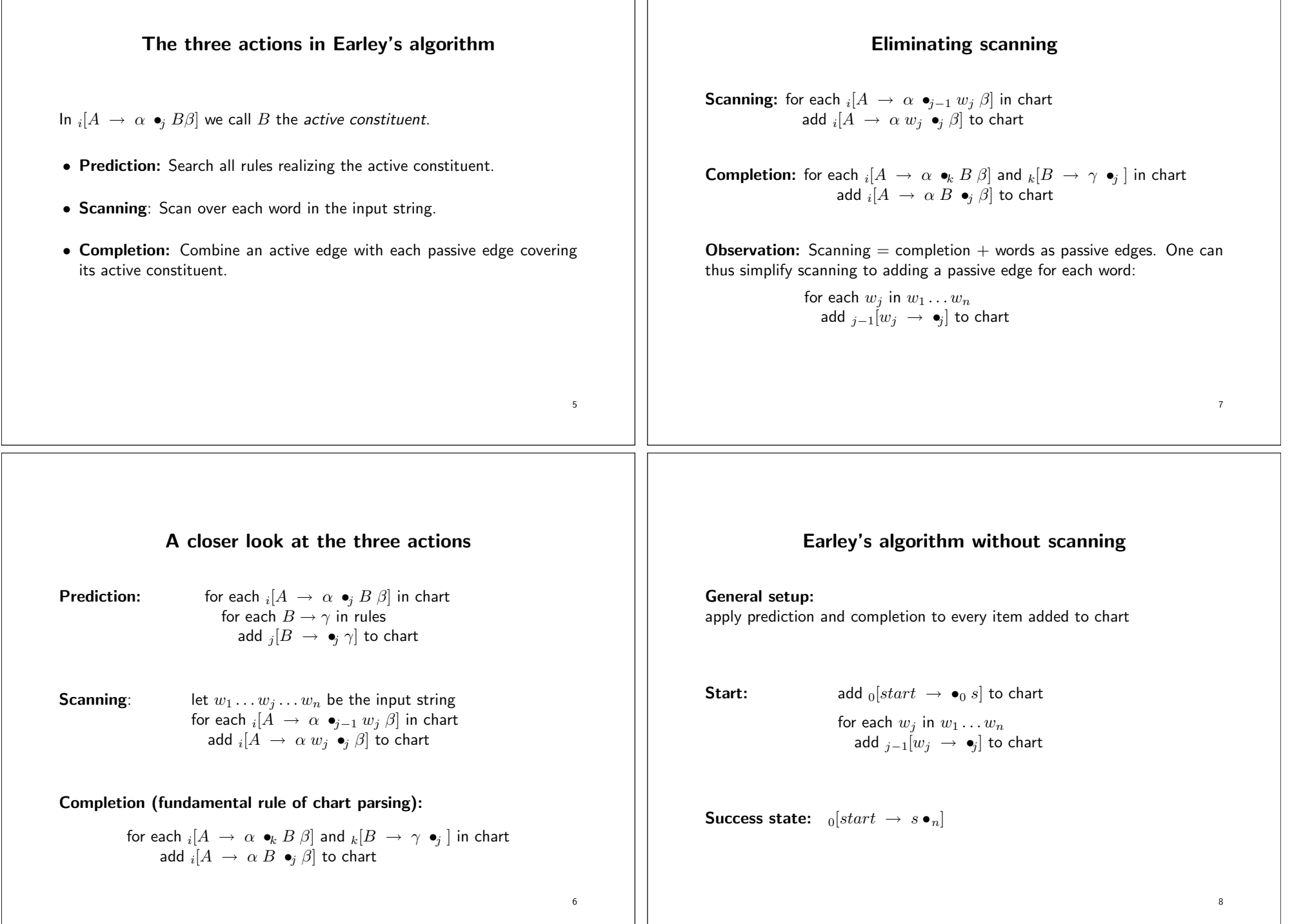

 $\perp$ 

## A tiny example grammar

Lexicon:

vp <sup>→</sup> left det <sup>→</sup> the n $\mathsf{n} \longrightarrow \mathsf{boy}$ n $n \rightarrow girl$ Syntactic rules:s $\mathsf{s} \rightarrow \mathsf{np}$  vp np $p \rightarrow$  det n

### The Earley algorithm in Prolog(parser/earley/earley.pl)

:- dynamic chart/3. <br> % chart(From,To,state(Lhs,Rest\_Rhs))<br> :- op(1200,xfx,'--->'). <br> % operator for grammar rules % operator for grammar rules

% recognize(+WordList,+Startsymbol): Earley recognizer toplevel

```
recognize(String,Startsymbol) :-retractall(chart(\_,\_,\_)),
enter_edge(0,0,state('S',[Startsymbol])),scan(String, 0, N),

chart(0,N,state('S',[])).
```
## An example run

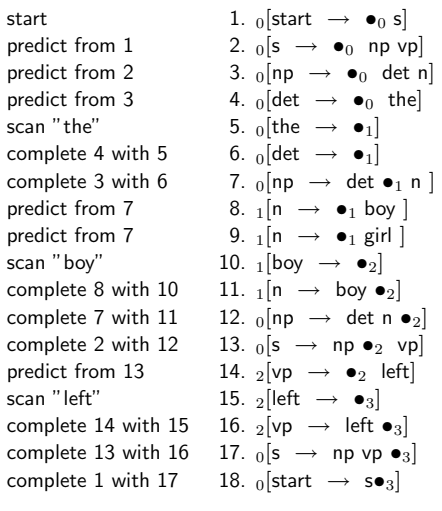

% enter\_edge(+FromIndex,+ToIndex,+Contents)

```
% a) only add if it does not yet exist:enter_edge(I,J,State) :-chart(I,J,State),!.
```
% b) add to chart and make try prediction/completionenter\_edge(I,J,State) : assertz(chart(I,J,State)),predict(I,J,State),complete(I,J,State).

10

9

11

```
predict(_,J,State) :-
State = state(_,[B|_]), % active edge(B \dashrightarrow \text{Gamma}),

enter_edge(J,J,state(B,Gamma)),fail
; true.
```

```
% ------------------------------------------------------
```

```
complete(K,J,State) :-
State = state(B,[]), % passive edgechart(I,K,state(A,[B|Beta])),

enter_edge(I,J,state(A,Beta)),fail
; true.
```
## $scan([], N, N)$ . scan([W|Ws],JminOne,N) :-J is JminOne+1, enter\_edge(JminOne,J,state(W,[])),scan(Ws,J,N).

# The tiny example grammar

(parser/earley/earley grammar.pl)

```
% lexicon:
vp ---> [left].
det ---> [the].
n ---> [boy].
n ---> [girl].% syntactic rules:
s ---> [np, vp].
```
np ---> [det, n].

## The example run in Prolog

(parser parser/earley/earley trace.pl, grammar: parser/earley/earley grammar.p<sup>l</sup>)

#### | ?- recognize([the,boy,left]).

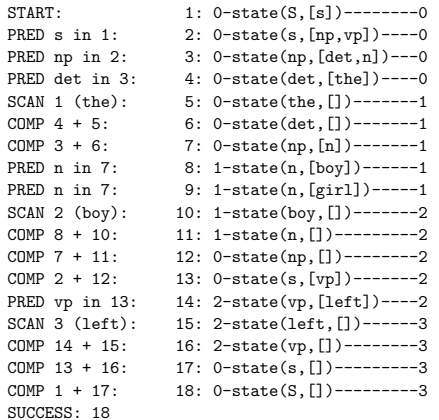

13

15

### The tiny example grammar in the modified format(parser/earley/preterminals/grammar1.pl)% lexicon: lex(vp,left). lex(det,the). $lex(n,bov)$ . lex(n,girl).% syntactic rules: <sup>s</sup> ---> [np, vp]. np ---> [det, n].19The improved example run $( {\tt parser~parser/earley/preterminals/earley\_trace.pl,~ \bf grammar:~ parentley/preterminals/grammar1.pl)$ | ?- recognize([the,boy,left],s). START: 1: 0--state(S,[s])-------0 PRED <sup>s</sup> in 1: 2: 0--state(s,[np,vp])---0 PRED np in 2: 3: 0--state(np,[det,n])--0 SCAN 1 (the): 4: 0--state(det,[])------1 COMP <sup>3</sup> <sup>+</sup> 4: 5: 0--state(np,[n])------1 SCAN <sup>2</sup> (boy): 6: 1--state(n,[])--------2 COMP <sup>5</sup> <sup>+</sup> 6: 7: 0--state(np,[])-------2 COMP <sup>2</sup> <sup>+</sup> 7: 8: 0--state(s,[vp])------2 SCAN <sup>3</sup> (left): 9: 2--state(vp,[])-------3 COMP 8 <sup>+</sup> 9: 10: 0--state(s,[])--------3 COMP 1 <sup>+</sup> 10: 11: 0--state(S,[])--------3SUCCESS: 11Improving the efficiency of lexical access• In the setup just described– words are stored as passive items so that – prediction is used for preterminal categories. The set of predicted words for <sup>a</sup> preterminal can be huge.• If each word in the grammar is introduced by <sup>a</sup> preterminal rule  $cat \rightarrow word$  one can add a **passive item for each preterminal category**<br>which can dominate the word instead of for the word itself which can dominate the word instead of for the word itself.• What needs to be done: – syntactically distinguish syntactic rules (--->/2) from rules with preterminals on the left-hand side, i.e. lexical entries  $(1ex/2)$ . – modify scanning to take lexical entries into account 17Code change for preterminals as passive edges(parser/earley/preterminals/earley.pl)scan([W|Ws],JminOne,N) :-J is JminOne+1, enter\_edge(JminOne,J,state(W,[])),scan(Ws,J,N).is changed toscan([W|Ws],JminOne,N) :-J is JminOne+1, $($ lex $(Cat, W)$ , enter\_edge(JminOne,J,state(Cat,[])),fail; scan(Ws,J,N)).

20

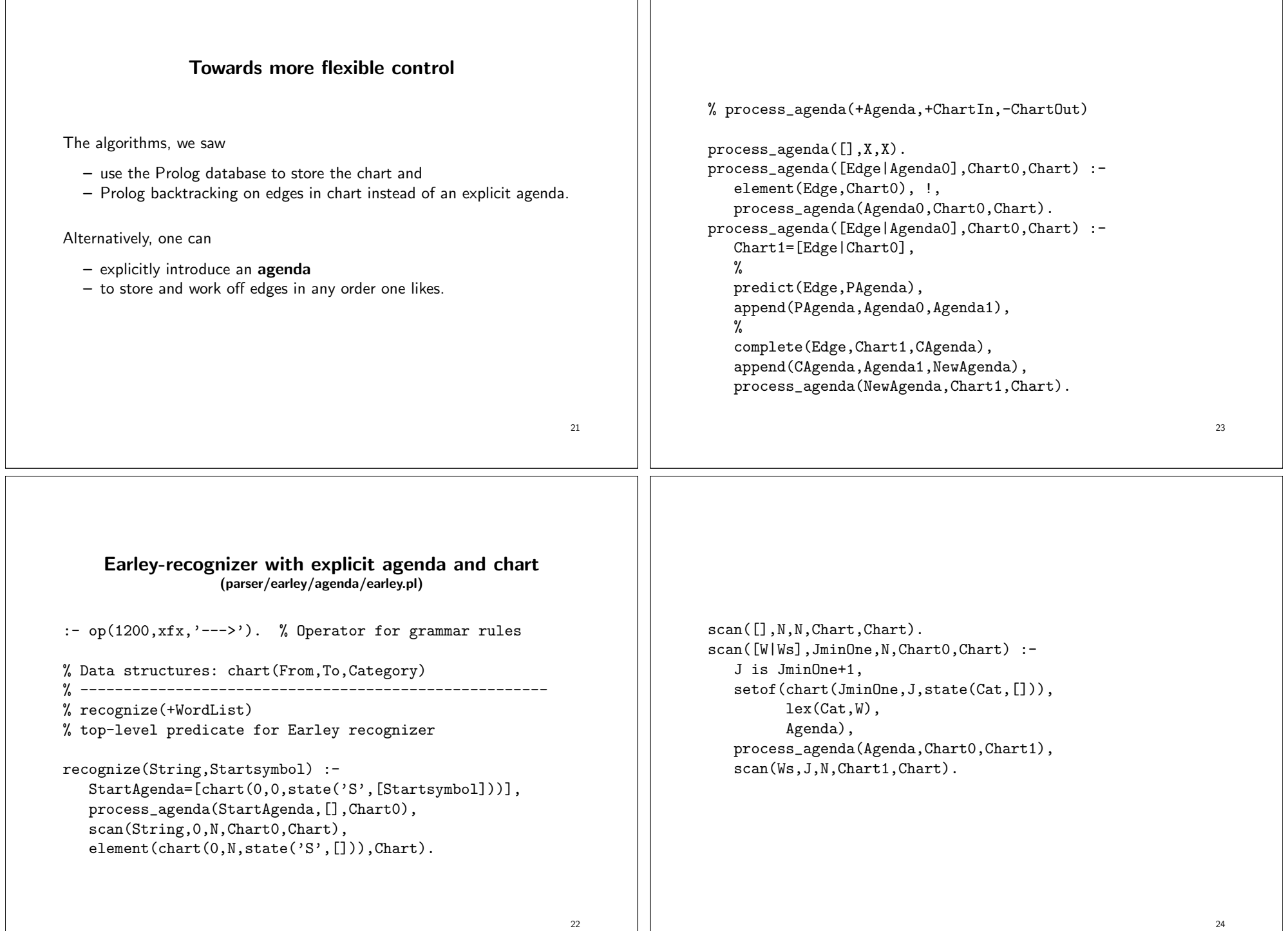

 $\perp$ 

```
predict(chart(_,J,state(_,[B|_])),Agenda) :-setof(chart(J,J,state(B,Gamma)),
         (B ---> Gamma),Agenda), !.
predict(_,[]). % is passive edge or no matching grammar rulecomplete(chart(K,J,state(B,[])),Chart,Agenda) :-setof(chart(I,J,state(A,Beta)),

element(chart(I,K,state(A,[B|Beta])), Chart),Agenda), !.
complete(_,_,[]). % is active edge or no matching chart edge25% ------------------------------------------------------% element(?Element,+List)element(X, [X|_]).

element(X,[_|L]) :-element(X,L).% ------------------------------------------------------
% append(+List,?List,-List) or append(-List,?List,+List)append([], L, L).

append([H|T],L,[H|R]) :-append(T,L,R).26
```